### Арьен Маркус

# СОВРЕМЕННЫЙ **FORTRAN**

## **на практике**

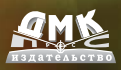

#### **УДК 004.438Fortran ББК 32.973.22 M27**

V27 Арьен Маркус

Современный Fortran на практике / пер. с англ. Снастин А. В. – М.: ДМК Пресс, 2015. – 308 с.: ил.

#### **ISBN 978-5-97060-302-4**

Язык программирования Fortran изначально был предназначен для математических вычислений с максимальной производительностью. В последний стандарт Fortran 2008 включено множество современных функциональных возможностей: средства объектно-ориентированного программирования, специализированные операции с массивами, типы, определяемые пользователем и поддержка параллельных вычислений.

Данное учебное руководство поможет программистам на языке Fortran научиться применять все вышеперечисленные функциональные возможности в соответствии с современными требованиями: модульность, лаконичность, объектно-ориентированный подход и рациональное использование ресурсов, а также организация работы с учётом наличия нескольких процессоров. В книге рассматриваются практические примеры взаимодействия с программами, написанными на языке C, управления памятью, применения графики и графических пользовательских интерфейсов, параллельные вычисления с использованием библиотек MPI, OpenMP и комассивов (coarrays). Кроме того, автор анализирует некоторые числовые алгоритмы и их реализации, а также показывает, как можно применить некоторые библиотеки с открытыми исходными кодами.

Original English language edition published by Cambridge University Press, 32 Avenue of the Americas, New York, NY 10013-2473, USA. © Arjen Markus 2012. Russian-language edition copyright © 2015 by DMK Press. All rights reserved.

Все права защищены. Любая часть этой книги не может быть воспроизведена в какой бы то ни было форме и какими бы то ни было средствами без письменного разрешения владельцев авторских прав.

Материал, изложенный в данной книге, многократно проверен. Но, поскольку вероятность технических ошибок все равно существует, издательство не может гарантировать абсолютную точность и правильность приводимых сведений. В связи с этим издательство не несет ответственности за возможные ошибки, связанные с использованием книги.

ISBN 978-1-107-01790-0 (англ.) © Arjen Markus, 2012

ISBN 978-5-97060-302-4 (рус.) © Оформление, перевод на русский язык ДМК Пресс, 2015

### **ОГЛАВЛЕНИЕ**

\_\_\_\_\_

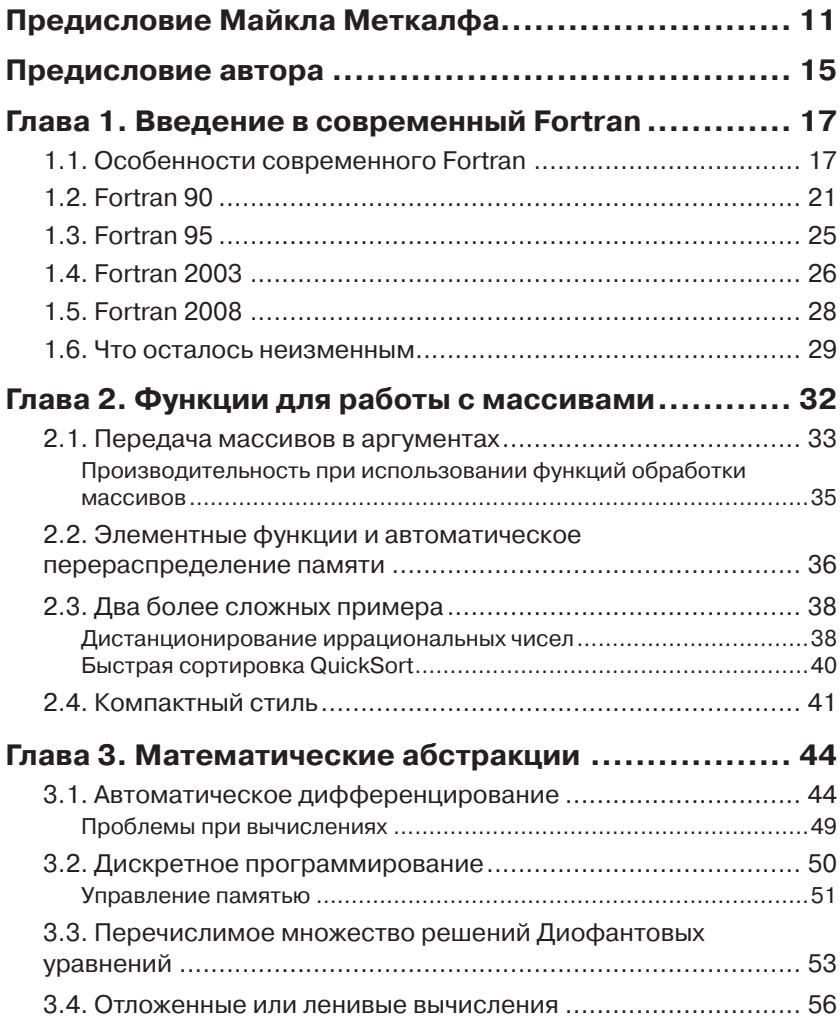

a sa Tan

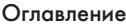

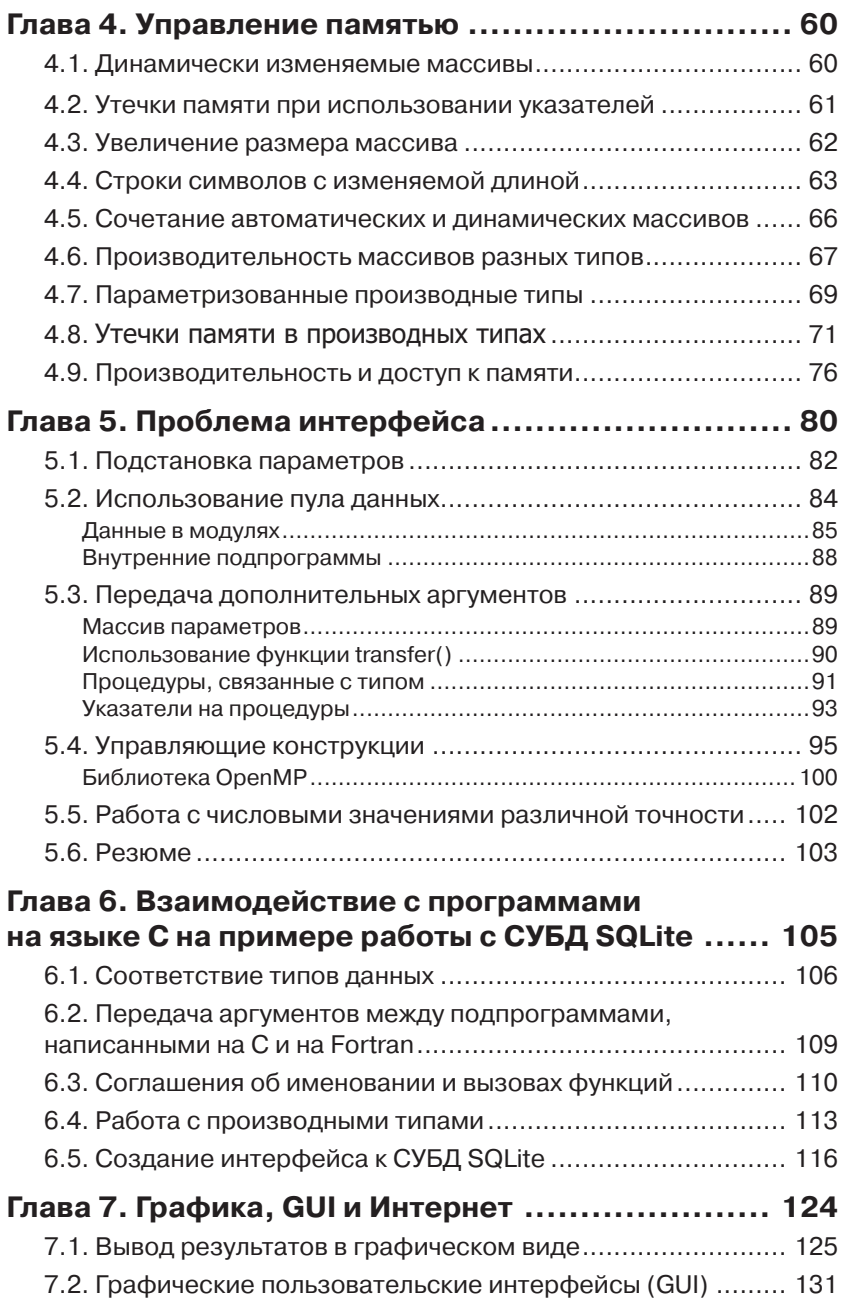

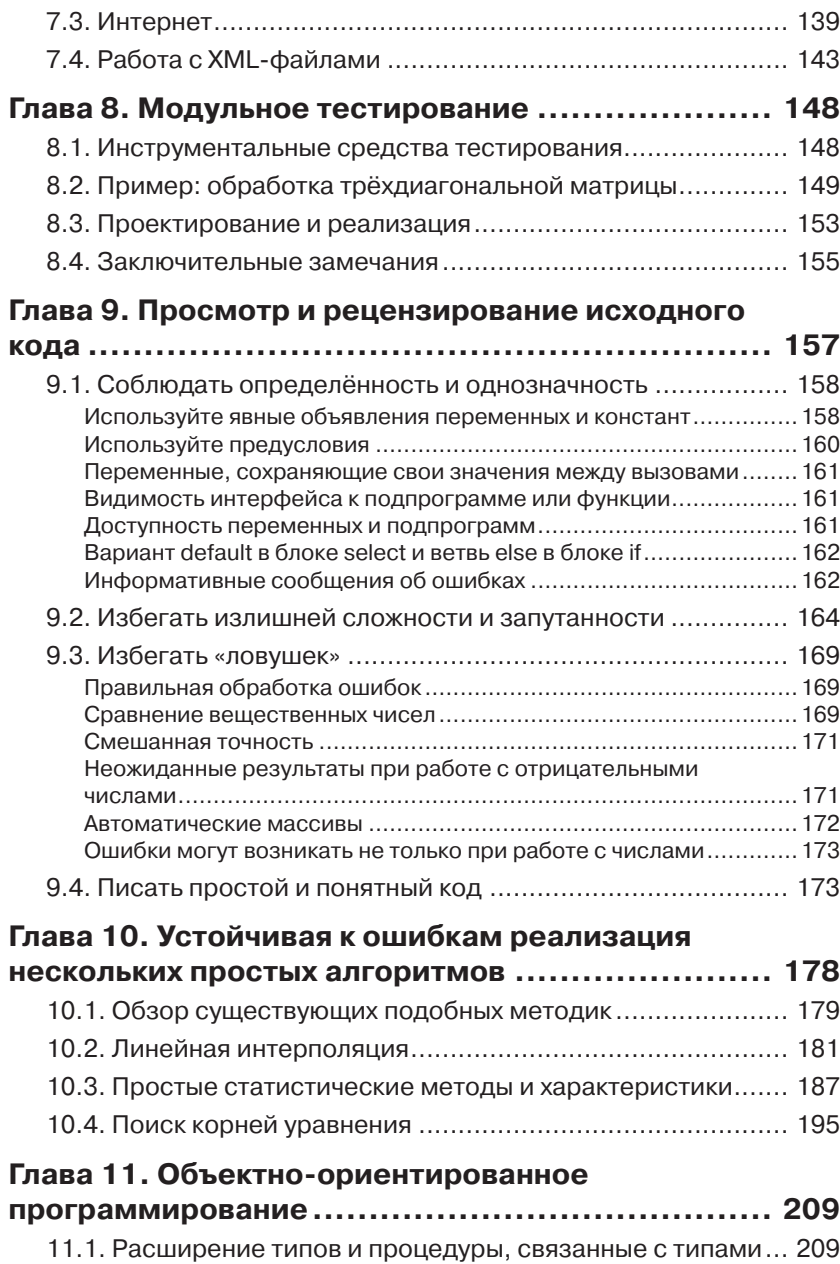

Передача объекта в другом аргументе ..........................................211

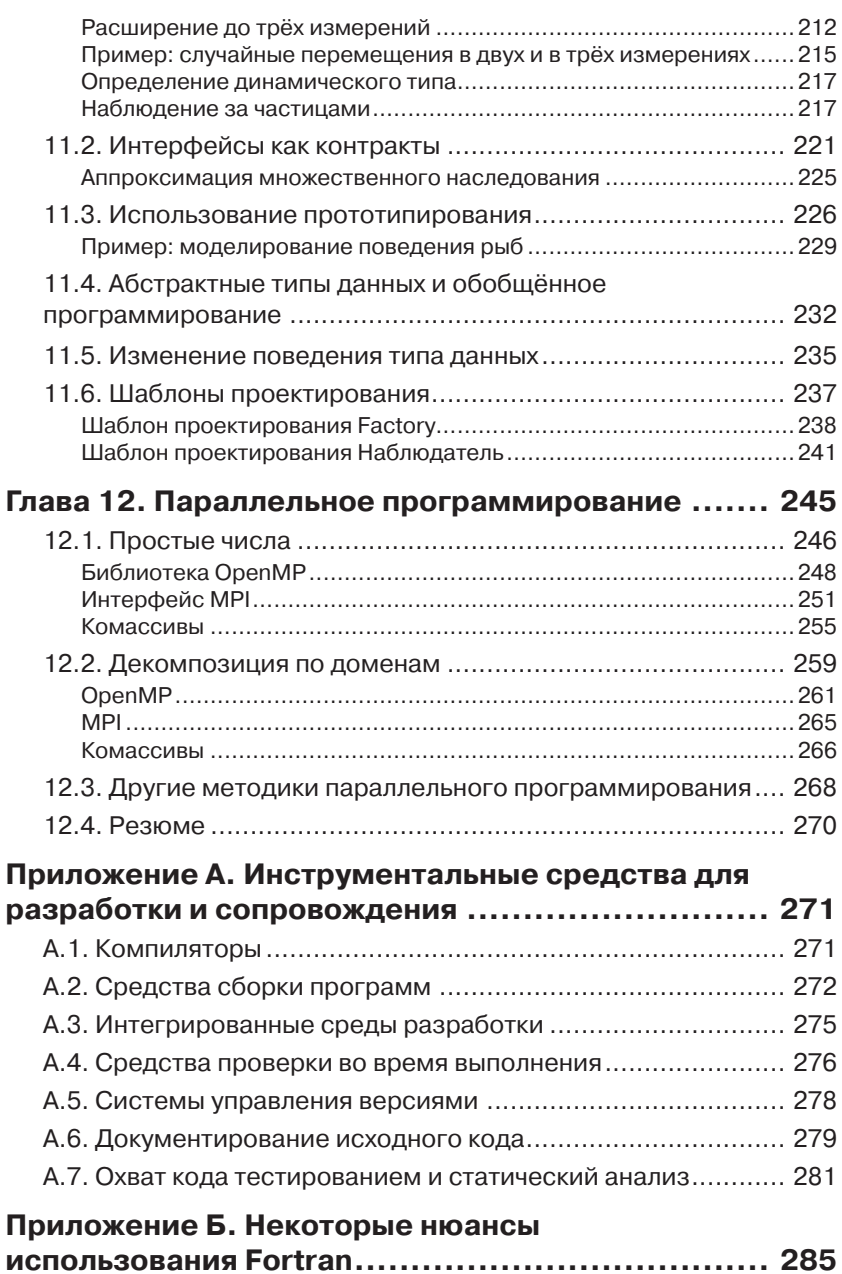

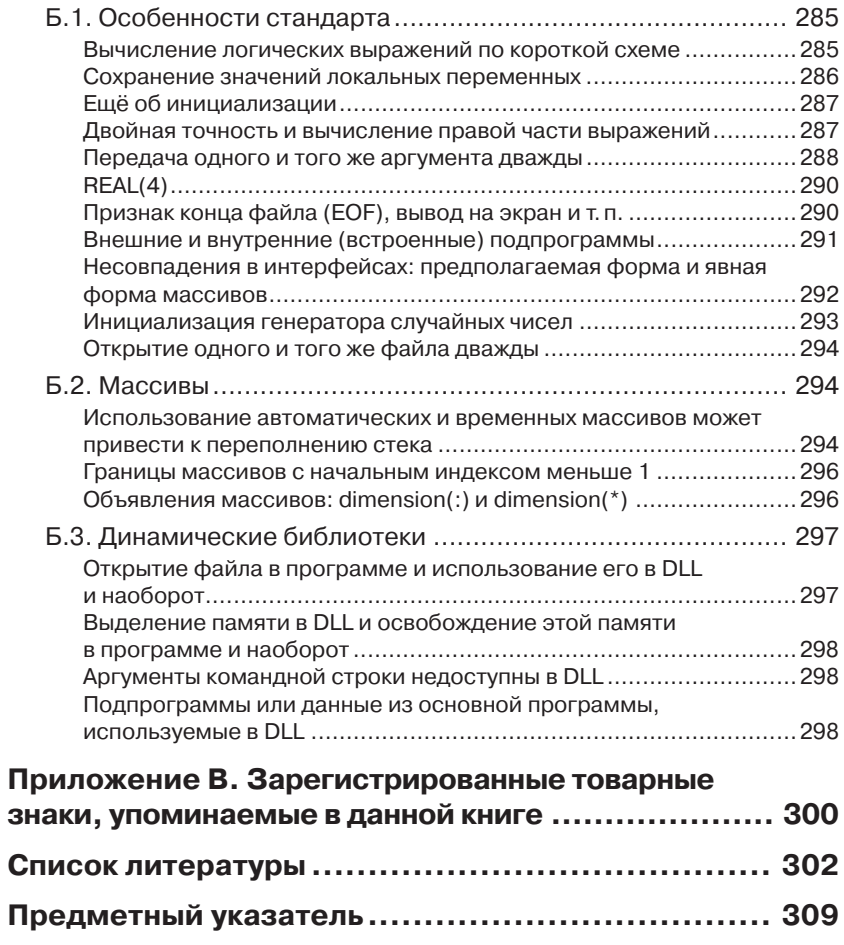

### ГЛАВА 1. Введение в современный **Fortran**

С момента публикации стандарта FORTRAN 77 в 1978 году язык программирования Fortran претерпел множество изменений [61].<sup>1</sup> Вносимые изменения учитывали как новые подходы к методикам программирования, так и новые разработки в области компьютерной аппаратуры. Язык изначально был задуман как максимально эффективный инструмент вычислений. В самом последнем на момент написания этой книги стандарте, Fortran 2008, введена прямая поддержка параллельной обработки средствами самого языка, то есть основная идея эффективности получила дальнейшее развитие [71].

В этой главе приводится общий обзор различных стандартов, появившихся после FORTRAN 77. Не следует считать это попыткой полного описания всех вводимых стандартами новых функциональных возможностей, для этого потребовалась бы отдельная книга или лаже несколько книг. Более подробные описания версий стандартов можно найти в книгах Меткалфа (Metcalf) [63], [65] или Брэйнерда (Brainerd)  $\mu$   $\mu$ p. [36].

### 1.1. Особенности современного **Fortran**

Стандарт Fortran 90 ввёл весьма существенные изменения по сравнению с повсеместно распространённым стандартом FORTRAN 77: свободный формат исходного кода, операции с массивами, модули, производные типы и т. п. Чтобы понять, что это значило для програм-

Формально в официальных документах наименование этой версии стандарта должно быть записано прописными буквами: FORTRAN 77. Начиная с версии стандарта Fortran 90, наименование языка пишется строчными буквами (буквами в нижнем регистре).

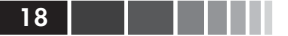

миста, рассмотрим простую задачу: имеется файл с набором чисел. в каждой строке содержится одно значение (для простоты), необходимо построить простую гистограмму, показывающую распределение этих чисел. Программа, решающая такую задачу на FORTRAN 77, могла выглядеть следующим образом:2

```
* Построение простой гистограммы.
      PROGRAM HIST
      INTEGER MAXDATA
      PARAMETER (MAXDATA = 1000)
     INTEGER NOBND
     PARAMETER (NOBND = 9)
     REAL BOUND (NOBND)
      REAL DATA (MAXDATA)
     INTEGER I, NODATA
     DATA BOUND /0.1, 0.3, 1.0, 3.0, 10.0, 30.0,
                 100.0, 300.0, 1000.0/\deltaOPEN(10, FILE = 'histogram.data', STATUS = 'OLD', ERR = 900)
     OPEN(20, FILE = 'histogram.out' )
      DO 110 I = 1, MAXDATA
     READ( 10, \star, END = 120, ERR = 900) DATA(I)
 110 CONTINUE
 120 CONTINUE
     CLOSE(10)NODATA = T - 1CALL PRHIST ( DATA, NODATA, BOUND, NOBND )
      STOP
* Файл не найден и другие ошибки.
 900 CONTINUE
     WRITE(*, *) 'File histogram.data could not be opened'
    \mathcal{L}'or some reading error'
      END
* Подпрограмма для вывода гистограммы.
      SUBROUTINE PRHIST ( DATA, NODATA, BOUND, NOBND )
```
Данный листинг демонстрирует жёстко фиксированный формат FORTRAN 77: позиции 1-5 - метка, позиция 6 - признак продолжения строки, позиции 7-72 - оператор. Именно в этом и состоит главная задача этого листинга. - Прим. перев.

#### 1.1. Особенности современного Fortran

 $\mathbf{I}$ 

```
REAL DATA(*), BOUND(*)
    INTEGER NODATA, NOBND
   INTEGER I, J, NOHIST
   DO 120 I = 1, NOBND
   NOHIST = 0DO 110 J = 1, NODATA
          IF (DATA(J) .LE. BOUND(I) ) THEN
                 NOHIST = NOHIST + 1ENDIF
110 CONTINUE
   WRITE ( 20, ' (F10.2, I10)' ) BOUND (I), NOHIST
120 CONTINUE
    END
```
На Fortran 90 ту же программу можно переписать в так называемом свободном формате (free form) с использованием различных функций запросов и операций над массивами:

```
! Построение простой гистограммы.
program hist
     implicit none
     integer, parameter :: maxdata = 1000integer, parameter :: nobnd = 9real, dimension (maxdata) :: data
     real, dimension(nobnd) :: &
            bound = ( / 0.1, 0.3, 1.0, 3.0, 10.0, \&30.0, 100.0, 300.0, 1000.0)integer :: i, nodata, ierr
     open (10, file = 'histogram.data', status = 'old', &
            iostat = ierr)
     if ( ierr /= 0 ) then
            write (*, *') 'file histogram.data could not be opened'
            stop
     endif
     open (20, file = 'histogram.out' )
     do i = 1, size (data)
            read(10, \star, iostat = ierr) data(i)
            if ( ierr > 0 ) then
                    write (* , * ) 'Error reading the data!'
```

```
stop
            elseif ( ierr < 0 ) then
                    exit ! Обнаружен признак конца файла.
            and ifenddo
     close( 10)nodata = i - 1call print history( data(1:nodata), bound )
contains
! Подпрограмма для вывода гистограммы.
subroutine print history (data, bound)
     real, dimension(:), intent(in) :: data, bound
     integer :: i
     do i = 1, size (bound)
            write ( 20, '(f10.2, i10)' ) &
                    bound(i), count( data \leq bound(i))
     enddo
end subroutine print history
end program hist
```
Основные различия между программами:

- стандарт Fortran 90 и все последующие стандарты официаль- $\bullet$ но разрешали записывать исходный код программы в свободном формате с использованием букв нижнего регистра, хотя и до этого многие компиляторы, соответствующие стандарту FORTRAN 77, допускали такую запись в качестве неофициального расширения;
- новый оператор implicit none заставляет компилятор сле- $\bullet$ дить за тем, чтобы все переменные объявлялись с явно указанным типом. Это позволяет устранить большую группу потенциальных ошибок;
- использование внутренней подпрограммы (internal routine),  $\bullet$ обозначенной ключевым словом contains, позволяет компилятору проверить правильность её действительных аргументов, соответствие их количества и типов.<sup>3</sup>
- исключена необходимость использования оператора GOTO,

Это только одно из множества полезных свойств внутренних подпрограмм, подробнее см. раздел 1.2.

имеющего дурную репутацию, то есть его можно заменить «более структурным» аналогом exit для завершения цикла do;

- появилась возможность использования сечений массивов (array sections), например, data(1:nodata), для передачи только требуемой части массива data, а также функции запроca (inquiry function) size(), возвращающей соответствующее количество элементов массива. Кроме всего прочего это сделало ненужными два аргумента подпрограммы, в которых передавались размеры массивов;
- использование стандартной функции count() позволило  $\bullet$ убрать полностью цикл do при определении данных гистотграммы.

Тем не менее, следует отметить, что первая программа остаётся абсолютно корректной даже с точки зрения современных стандартов Fortran, что является очень важным аспектом использования данного языка. Это означает, что вы можете постепенно переходить к применению новых функциональных возможностей, а не переписывать всю программу целиком.

### **1.2. Fortran 90**

В стандарт Fortran 90 было введено большое число новых функциональных свойств, из которых наиболее известными стали операции с массивами. Но стандарт определяет и другие важные нововведения:

- oneparop implicit none требует от пользователя явно объяв- $\bullet$ лять все переменные, а компилятор обязан проверять их. Это позволяет избавиться от опечаток в именах переменных;
- модули (modules) в сочетании с операторами или атрибутами  $\bullet$ public и private представляют собой эффективные средства деления больших программ на более мелкие части, режим доступа к которым определяется явно в исходном коде. Кроме того, модули позволяют формировать чётко определённые интерфейсы к содержащимся в них подпрограммам, что даёт возможность компилятору выполнить весь комплекс проверок и оптимизаций. Если это недоступно, например, при взаимодействии с подпрограммами на другом языке, можно воспользоваться интерфейсными блоками (interface blocks);
- не только основная программа, но также подпрограммы и  $\bullet$ функции могут содержать так называемые внутренние под-

программы (internal routines). В такой подпрограмме доступны все переменные из внешней содержащей её (под)программы, но кроме того внутренняя подпрограмма создаёт новую область видимости (scope), где определяются локальные переменные. Это дополнительный способ деления кода на модули;

22

- современные компьютеры предоставляют разнообразные  $\bullet$ средства управления памятью, которые не были так широко распространены во времена стандарта FORTRAN 77, поэтому некоторые положения стандарта Fortran 90 связаны с управлением памятью:
	- разрешены рекурсивные подпрограммы (recursive routines), упрощающие реализацию рекурсивных алгоритмов;
	- с помощью операторов allocate и deallocate програм- $\Box$ мист может вручную регулировать размер массивов в соответствии с условиями решаемой задачи. Массивы, размер которых можно регулировать вручную, делятся на две категории: динамические (allocatable) и статические (pointer). Первые предлагают больше возможностей для оптимизации, тогда как вторые дают большую гибкость;
	- помимо прямого изменения размеров массива програм- $\Box$ мист может использовать автоматические массивы (automatic arrays) - массивы, которые получают свой размер из формальных аргументов, автоматически создаются при входе в подпрограмму или функцию и автоматически удаляются при выходе;
- операции с массивами (array operations) одно из важнейших нововведений в стандарте Fortran 90, поскольку поощряют лаконичный стиль программирования и существенно упрощают задачу оптимизации для компилятора. Эти операции поддерживаются не только в обычных арифметических выражениях, но и с помощью набора обобщённых стандартных функций.

Можно работать как с целым массивом, так и с некоторой его частью, определяемой начальной и конечной позициями, и шагом по индексу (stride) в любом измерении.

Кроме того, функции, определённые пользователем, могут возвращать массив как результат, расширяя возможности операций с массивами;

к традиционному старому фиксированному формату (fixed  $\bullet$ form), присущему языку Fortran с момента его создания, офи-

циально добавлен свободный формат (free form), в котором столбцы 1-6 уже не имеют какого-либо специального предназначения. Свободный формат придаёт исходному коду более современный вид.

- массивы значений можно формировать «на лету» с помощью  $\bullet$ так называемых конструкторов массивов (array constructors). Это мощный механизм, удобный для заполнения массивов значениями:
- как и многие современные языки программирования Fortran поддерживает определение новых структур данных. Для этого предназначен механизм производных типов (derived types). Любой производный тип состоит из элементов разных типов простых, таких как integer или real, или других производных типов. Производные типы можно применять точно так же как простые - передавать их в подпрограммы, использовать в качестве возвращаемых значений или создавать массивы ЭТИХ ТИПОВ.

Кроме того, производные типы можно использовать для создания связных списков, деревьев и других известных абстрактных типов данных;

перегрузка (overloading) подпрограмм и операций, таких как  $\bullet$ сложение и вычитание, предоставляет возможность расширения языка новыми полнофункциональными типами. Программист может определить обобщённые имена для специализированных подпрограмм и/или переопределить операции +, - и другие для числовых типов, не регламентируемых стандартом (например, для рациональных чисел).

Фактически это дает возможность определять собственные операции. Простой пример: предположим, что программа работает с плоскими геометрическими объектами, поэтому имеет смысл определить операцию пересечения (intersection) для двух таких объектов object\_a .intersects. object\_b, чтобы заменить вызов функции intersect\_objects (object\_a, object\_b );

теперь функции и подпрограммы могут иметь необязательные apzyменты (optional arguments), при этом функция present () позволяет определить наличие или отсутствие аргумента. Также можно вызывать функции и подпрограммы с аргументами, указанными в произвольном порядке, при условии передачи имен формальных аргументов, чтобы компилятор мог привести в соответствие фактические аргументы с формальными. Ещё одно усовершенствование - можно задать назначение (intent) любого аргумента: только для ввода, только для вывода или для ввода/вывода. Это дополнительное средство документирования программы, а также информация для выполнения компилятором оптимизации определённого типа;

• разновидности типов (kinds) - это специфический для языка Fortran способ определения характеристик простых типов. Например, для переменных типа real можно выбирать одиночную или двойную точность не явным указанием типа (real или double precision), а с помощью ключевого слова kind:

```
integer, parameter :: double = \alphaselect kind real ( precision, range )
real(kind=double): value
```
- в дополнение к новой конструкции select/case, циклам do  $\bullet$ while и циклам без условия do, появилась возможность давать имена всем управляющим структурам. Это упрощает документирование начала и конца таких структур. Чтобы пропустить некоторую часть тела цикла do, теперь можно воспользоваться оператором сус1е (с необязательным именем конкретного пикла) – таким способом можно выйти из нескольких вложенных циклов do. Подобным образом оператор exit завершает выполнение цикла do:
- стандарт Fortran 90 определяет большое количество функций  $\bullet$ и подпрограмм:
	- числовые функции-запросы для получения свойств модели вешественных чисел:
	- функции обработки массивов, в большинстве случаев принимающие выражения с массивами, как один из аргументов. Например, подсчитать число положительных элементов в массиве можно так:

```
integer, dimension(100, 100) :: arraywrite(*,*) 'Number of positive elements: ', &
    count(array > 0)
```
□ функции для работы с символами и функции для операций с битами:

к усовершенствованиям системы ввода/вывода относится непродвигающий ввод/вывод (nonadvancing  $I/O$ ), то есть программа может манипулировать не только целыми записями, но также читать или записывать часть записи в одном операторе, а остальную часть записи в другом.

### **1.3. Fortran 95**

Стандарт Fortran 95 представляет собой скорректированную и дополненную версию предыдущего выпуска стандарта, поэтому различия не столь значительны. Тем не менее, следует обратить внимание на следующие важные изменения:

согласно стандарту Fortran 90, переменные с атрибутом  $\bullet$ pointer не могут инициализироваться. Начальное состояние не определено ни для связанных, ни для несвязанных переменных. В версии Fortran 95 введена функция null () для явной инициализации указателей:

```
real, dimension(:), pointer :: ptr => null()
```
- динамические (allocatable) локальные переменные без атрибута save автоматически удаляются из памяти при выходе из области видимости (при возврате из подпрограммы или из функции). Это вполне безопасно, поскольку после выхода из области вилимости таких переменных, вылеленная им память становится недоступной;
- технический отчёт, как подготовительный материал для сле- $\bullet$ дующего стандарта, описывает, как динамически размещае-Mble (allocatable) компоненты могут входить в состав производных типов и возвращаться функциями. (Этот технический отчёт в дальнейшем стал частью стандарта Fortran 2003 с некоторыми дополнениями.);
- в Fortran 95 были введены типы подпрограмм pure и  $\bullet$ elemental. Элементные подпрограммы (elemental routines) освобождают программиста от необходимости писать несколько версий подпрограмм для работы с массивами всех требуемых размерностей. Многие функции и подпрограммы стандартной библиотеки уже имели статус elemental, означающий, что они работают с отдельными элементами массивов, которые могут передаваться без соблюдения какого-либо порядка.

После ввода стандарта Fortran 95 программистам была предоставлена возможность самим писать такие подпрограммы.

«Чистые» (pure) подпрограммы предоставляют компилятору больше возможностей для оптимизации, так как считается, что они не имеют побочных эффектов.

следует особо отметить появление оператора forall, взятого  $\bullet$ из языка High Performance Fortran. Он был предназначен для расширения возможностей операций над массивами, но на практике далеко не всегда использовался корректно. (Стандартом Fortran 2008 введена более гибкая конструкция do concurrent.)

### **1.4. Fortran 2003**

Fortran 2003 представляет собой существенно переработанную и исправленную версию стандарта, и самым главным изменением является введение поддержки объектно-ориентированного программирования.<sup>4</sup> Но в этой версии появились и другие нововведения, например, стандартизация взаимодействия с подпрограммами (функциями), написанными на языке С. Ниже кратко описаны основные нововведения в стандарте Fortran 2003:

- с поддержкой объектно-ориентированного программирования  $\bullet$ (object-oriented programming) были напрямую связаны некоторые новые функциональные возможности:
	- производные типы теперь могут содержать процедуры (функции и подпрограммы), связанные с данным типом (так, что все переменные этого типа могут пользоваться одним и тем же набором процедур) или с конкретной переменной. Такие процедуры автоматически принимают «свою» переменную (или объект в более широком смысле) как один из аргументов, но при этом программисту предоставляется возможность управления передачей объектов. (Эти вопросы будут рассматриваться более подробно в главе 11.);

26

Стандарт Fortran 90 определяет достаточно много функциональных свойств языка, позволяющих программисту вплотную приблизиться к этому стилю программирования, но в нём отсутствует наследование, зачастую рассматриваемое как одна из наиболее важных характеристик объектно-ориентированного программирования. Поэтому Fortran 90 иногда называли языком, основанным на концепции объектов (object-based).

#### 1.4 Fortran 2003

- появилась возможность на основе производных типов  $\Box$ создавать новые типы, то есть «расширять» производные типы. Это механизм наследования в Fortran. Расширенный mun (extended type) может содержать новые компоненты (данные и процедуры), а также переопределять процедуры, связанные с родительским типом, но не имеет права изменять их сигнатуру;
- в оператор select добавлена возможность выбора по muny  $\Box$ переменной. Это важно при работе с так называемыми полиморфными переменными (polymorphic variables) — переменными-указателями, тип которых меняется в зависимости от типов связанных с ними переменных в тот или иной момент выполнения программы. Для объявления полиморфных переменных используется ключевое слово class BMeCTO type.<sup>5</sup>
- чтобы обеспечить большую гибкость механизма расши- $\Box$ рения типов, для процедур добавлена характеристика абстрактный интерфейс (abstract interface). Вместо определения конкретной подпрограммы интерфейсы объявляют лишь «внешний вид» подпрограммы со списком аргументов и типом возвращаемого значения. В дальнейшем это объявление может служить шаблоном для настоящих подпрограмм;
- поскольку указатели на процедуры (procedure pointers) чаще  $\bullet$ встречаются в виде компонентов производных типов, их можно использовать как обычные переменные;
- для получения некоторых особых эффектов была введена  $\bullet$ концепция внутренних модулей (intrinsic modules). Примером таких особых эффектов может служить управление моделью представления вещественных чисел: режим округления, эффект исключений, связанных с операциями над вещественными числами, а также организация взаимодействий с программами на языке С, так как при этом иногда требуется соблюдение разных соглашений об именовании и формате вызова функций;
- улучшено управление памятью:  $\bullet$ 
	- длину строки символов теперь можно определить с помощью оператора allocate;

В [73] сравнивается терминология объектно-ориентированных концепций в языках Fortran  $u C++$ .

- при некоторых условиях динамический массив можно ав- $\Box$ томатически привести к корректному размеру;
- допускается перемещать выделенную память из одной  $\Box$ переменной в другую с помощью подпрограммы move\_ alloc(). Это упрощает увеличение размера массива;
- появилась весьма полезная возможность потокового доступа (stream access) к файлам, которая позволяет читать и записывать содержимое файлов не только целыми записями. В частности, теперь можно читать и записывать двоичные файлы, не имеющие внутренней структуры. Для старых файлов, не имеющих формата, (unformatted files) требовалась структура, основанная на записях, что затрудняло взаимодействие с другими языками программирования;
- стандарт Fortran 2003 также регламентирует доступ к си- $\bullet$ стемной среде в форме переменных окружения (environment variables) и к аргументам командной строки, заданным при запуске программы. Раньше для доступа к этой информации программист был вынужден использовать специфические возможности конкретного компилятора.

### **1.5. Fortran 2008**

В версии стандарта Fortran 2008 самым важным нововведением являются комассивы (coarraus), но все прочие изменения языка были незначительными. Более подробно комассивы рассматриваются в главе 12 [72], [71]. Помимо этого в стандарте определено несколько новых конструкций и ключевых слов, а также новые стандартные функции:

- комассивы представляют собой механизм параллельных вы- $\bullet$ числений из категории «разделённое глобальное адресное пространство» (Partitioned Global Address Space, PGAS). По существу этот механизм обеспечивает доступность данных нескольким копиям программы и освобождает программиста от обязанности выбирать конкретный способ передачи данных. Компилятор должен сгенерировать код, выполняющий эту задачу рационально и эффективно;
- массивы могут быть определены как непрерывные (contiguous). Это позволяет компилятору повысить степень оптимизации кода, так как элементы массива в памяти следуют друг за другом;

#### 1 6 Что осталось неизменным

- конструкция block end block определяет локальную область видимости в программе или в подпрограмме, так что можно объявлять новые переменные, которые будут существовать только внутри этого блока;
- модули, введённые в стандарте Fortran 90, являются важным механизмом деления больших программ на части. Но сам по себе этот механизм не может обеспечить высокую степень модульности, поскольку компилироваться должен весь модуль, целиком. В стандарт Fortran 2003 были введены подмодули (submodules) для устранения проблем при обработке чрезвычайно больших файлов исходного кода с крупными модулями. Теперь к этому механизму добавилась возможность импорта (import), которая используется в интерфейсных блоках для импорта определений из внешнего модуля, что исключает необходимость определения второго модуля, включающего в себя только требуемые определения;
- ещё один шаг к уменьшению зависимости от оператора GOTO, - $\bullet$ оператор exit, выполняющий переход к концу блока if или select;
- оператор do concurrent можно рассматривать как более гиб- $\bullet$ кую альтернативу оператору/блоку forall. Он сообщает компилятору, что данный код может выполняться в параллельном режиме (в данном случае параллельное выполнение осуществляется в рамках одной и той же копии, а не между несколькими копиями, как при использовании комассивов);
- внутренние процедуры (internal procedures) теперь можно пере- $\bullet$ давать как действительные аргументы, при этом внутренним процедурам доступны переменные в подпрограмме, где определены такие процедуры. Это упрощает решение некоторых проблем с интерфейсами (см. главу 5);
- в набор стандартных функций включены разнообразные  $\bullet$ функции Бесселя (Bessel functions) и функции запросов при работе с битами.

### 1.6. Что осталось неизменным

Все описанные выше новые функциональные возможности языка Fortran не повлияли на существующие программы, соответствующие старым стандартам. Исключение составили лишь те свойства, кото-